[AAA](https://zhiliao.h3c.com/questions/catesDis/245) **[蔡洋](https://zhiliao.h3c.com/User/other/3661)** 2019-04-16 发表

## 组网及说明

**拓扑:PC----5口ACG0口----LDAP(172.2.216.9) PC地址:192.168.88.4 ACG5口地址:192.168.88.5 ACG:10.153.42.100:15135 内网地址 172.2.215.101 软件版本:i-Ware software,Version 1.10,Release 6606P05**

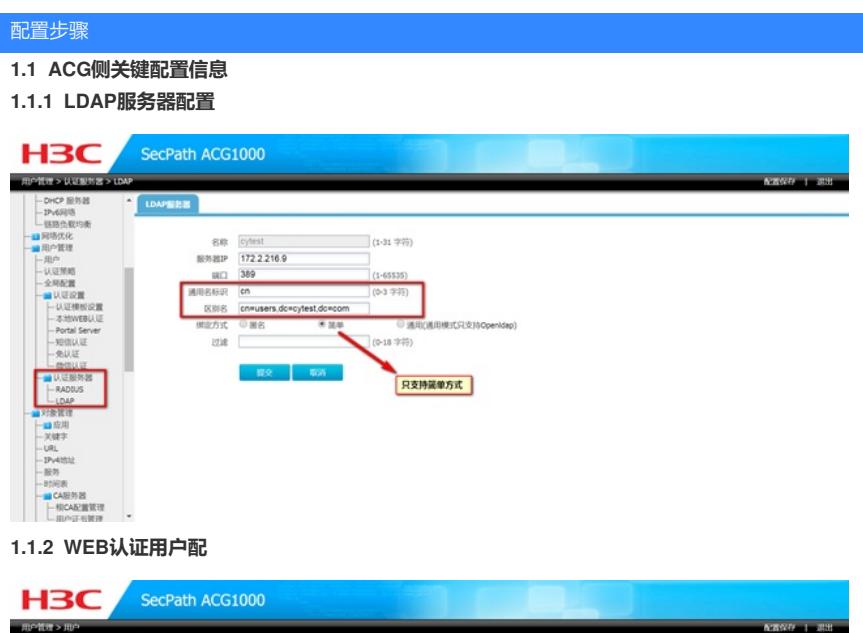

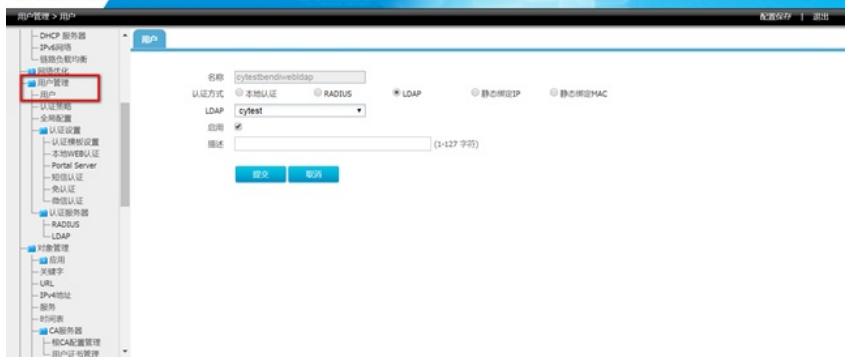

**1.1.3 配置用户认证地址对象**

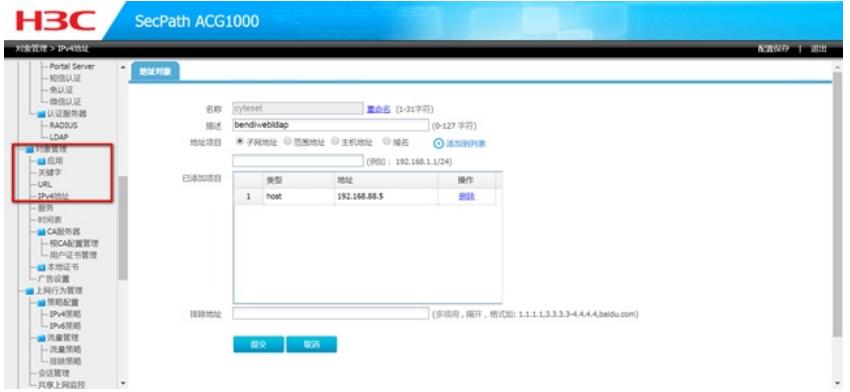

**1.1.4 配置web认证参数**

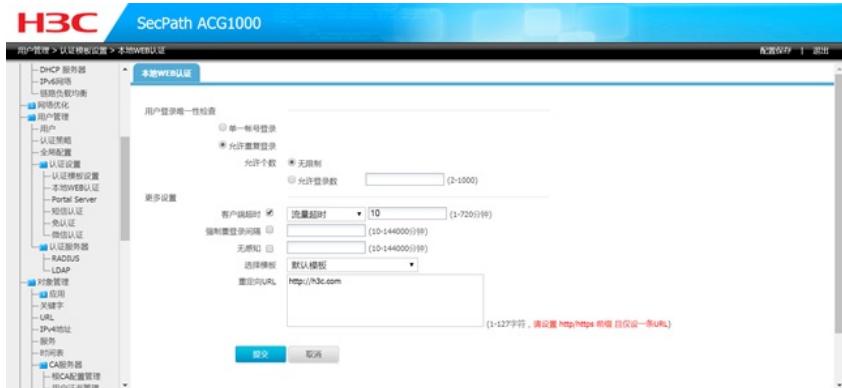

**1.1.5 配置IPv4认证策略**

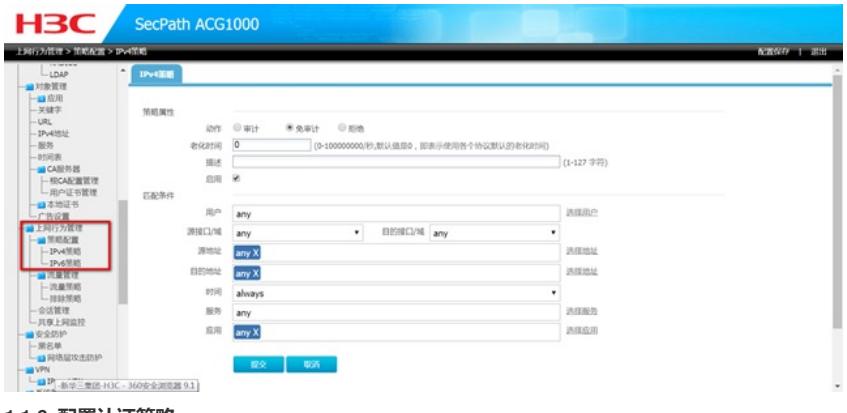

## **1.1.6 配置认证策略**

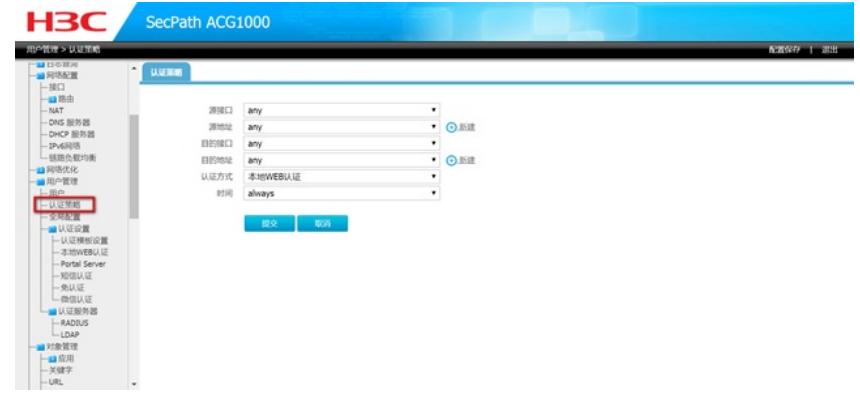

## 1.2 LDAP侧关键配置

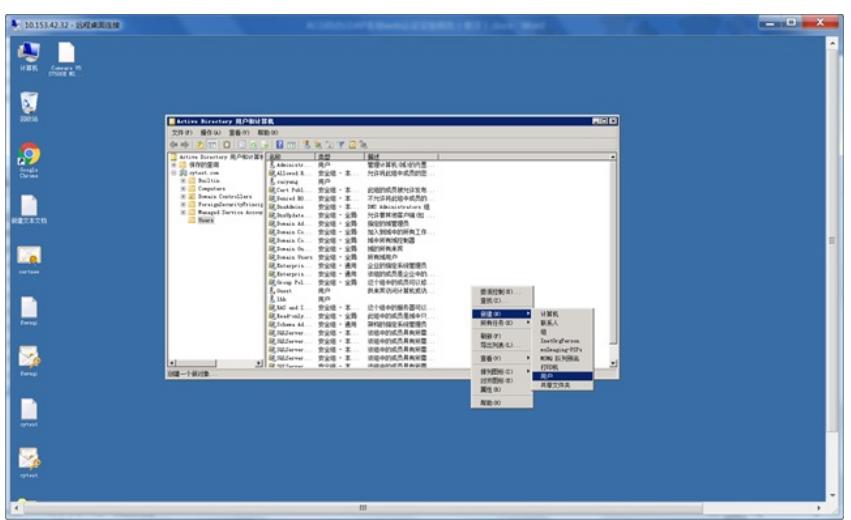

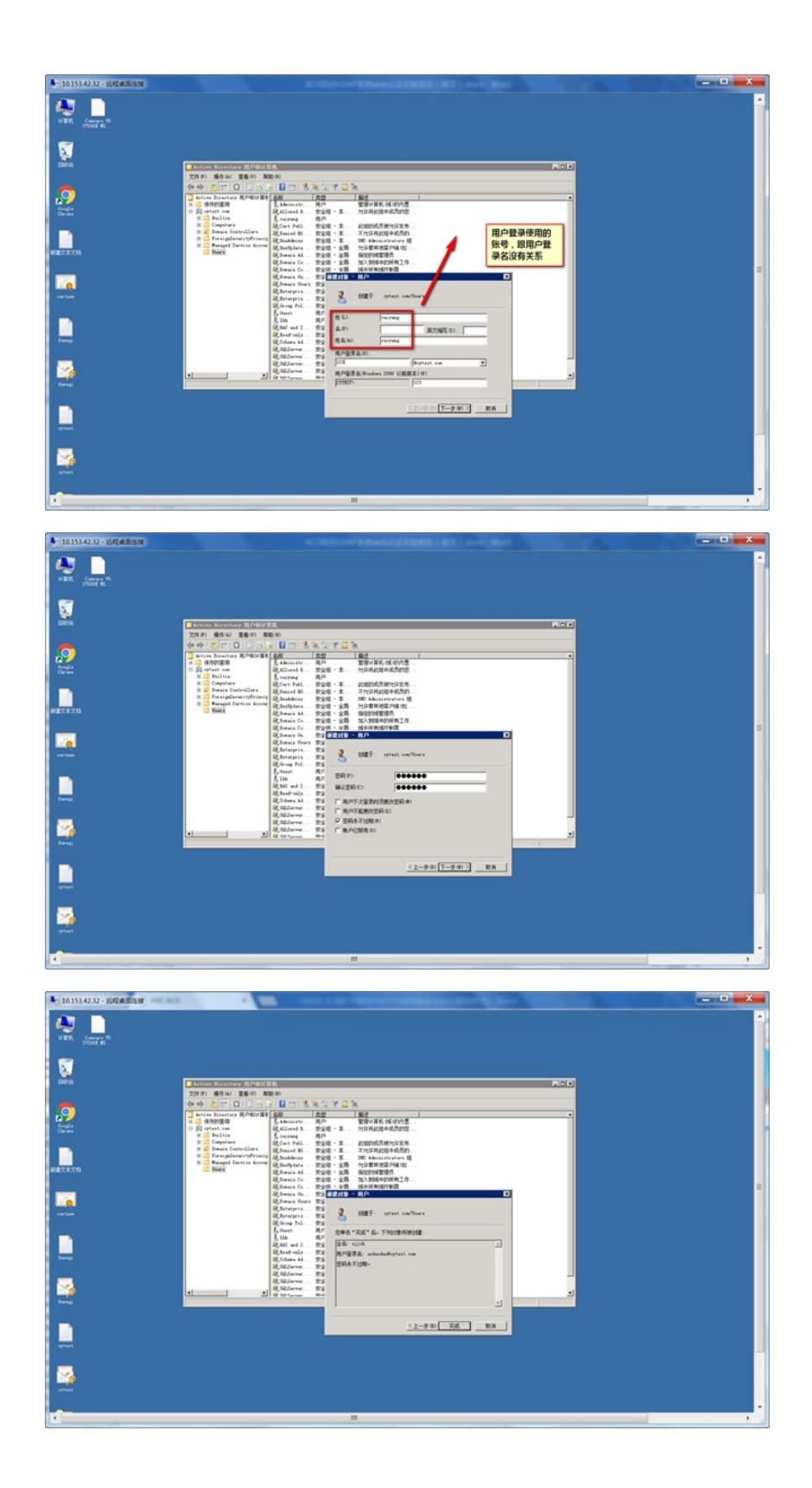

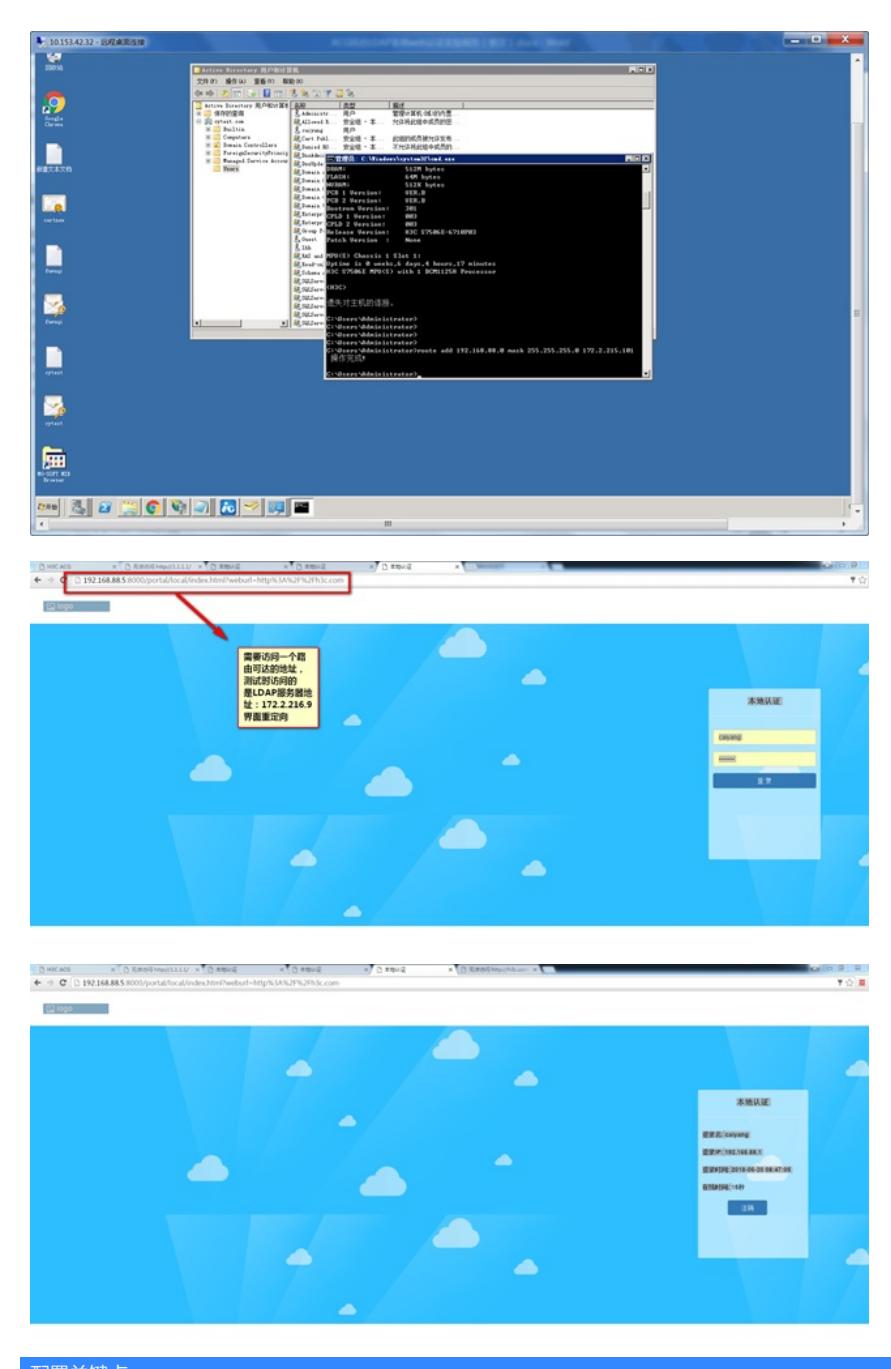

## 配置关键点

**注意事项:**

**ACG 1000-M在测试本地Portal认证中发现R6606P05版本,R6606P08版本,如果配置本地portal认 证,触发认证时,必须要求访问一个TCP可达的地址,如果非TCP可达的地址,portal页面无法弹出。** LDAP服务器需要有认证用户的回程路由, 切记!!!